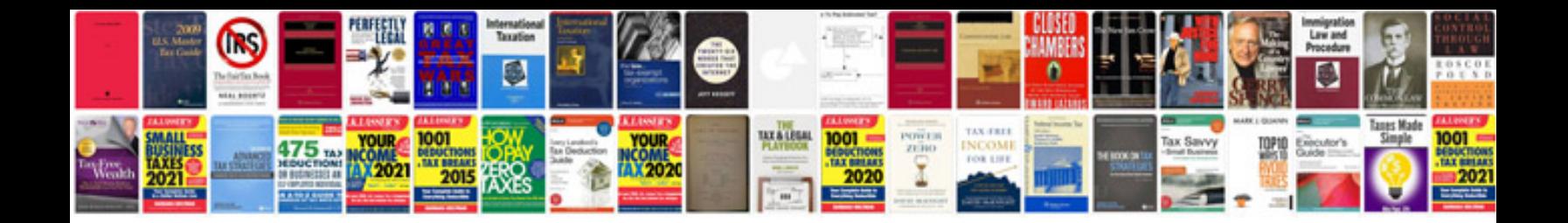

**Signed document sample**

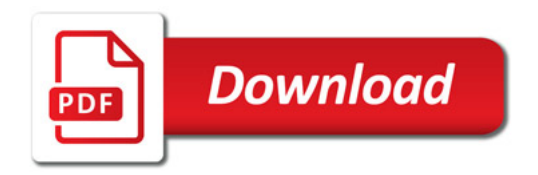

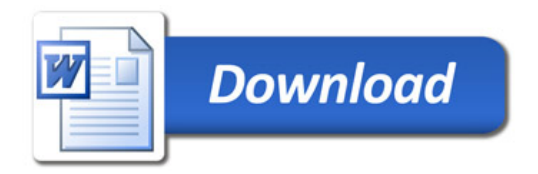